## **Dicionário de Dados - Tatodesk**

No intuito de fortalecer ainda mais nossa ferramenta de conhecimento, estamos disponibilizando para consulta o **Dicionário de Dados** da base de dados de integração da plataforma ao sistema **GSAN 3.0**, com a documentação das Tabelas e Atributos, dividida por módulos.

## **Tabelas do Módulo Integração**

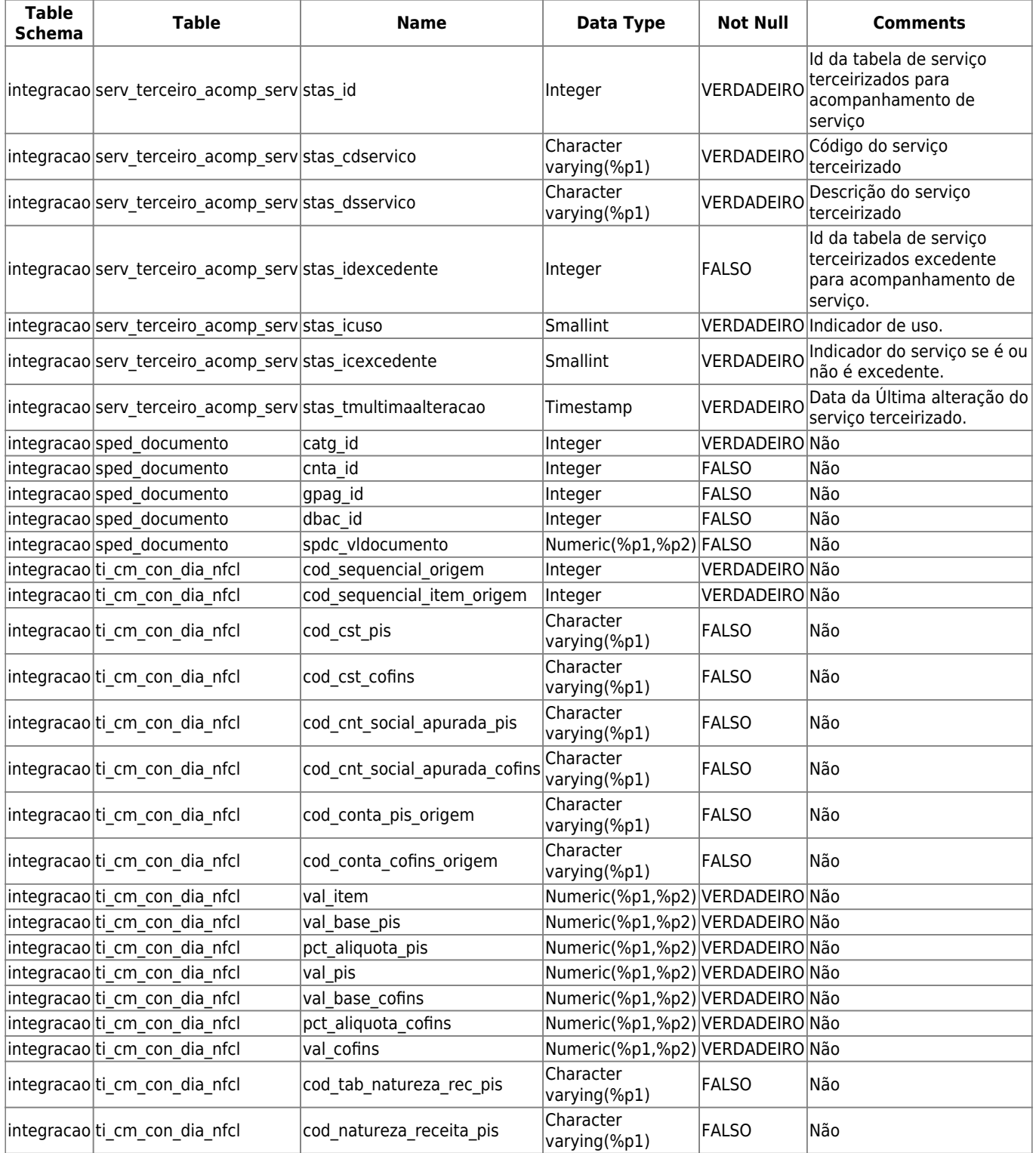

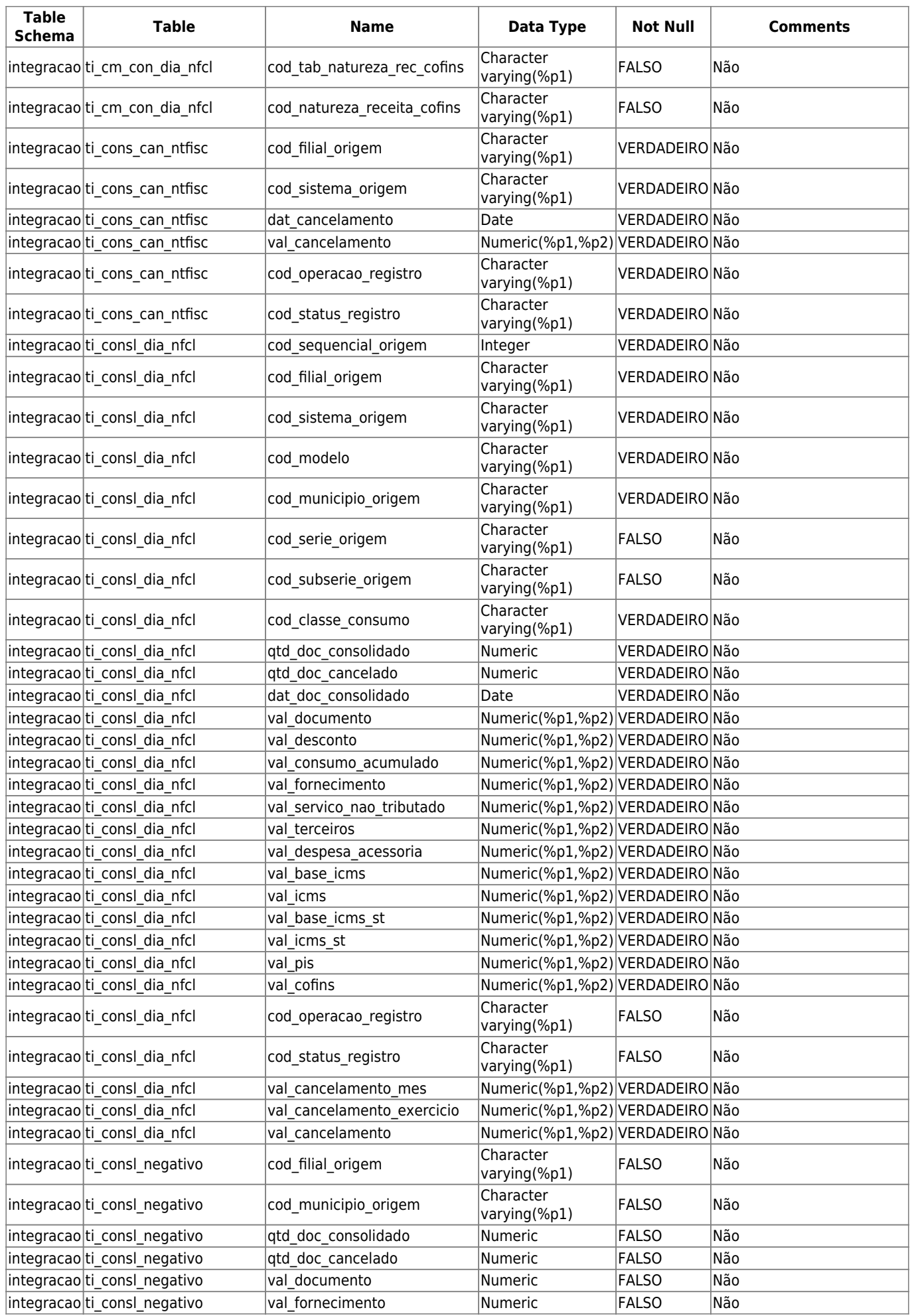

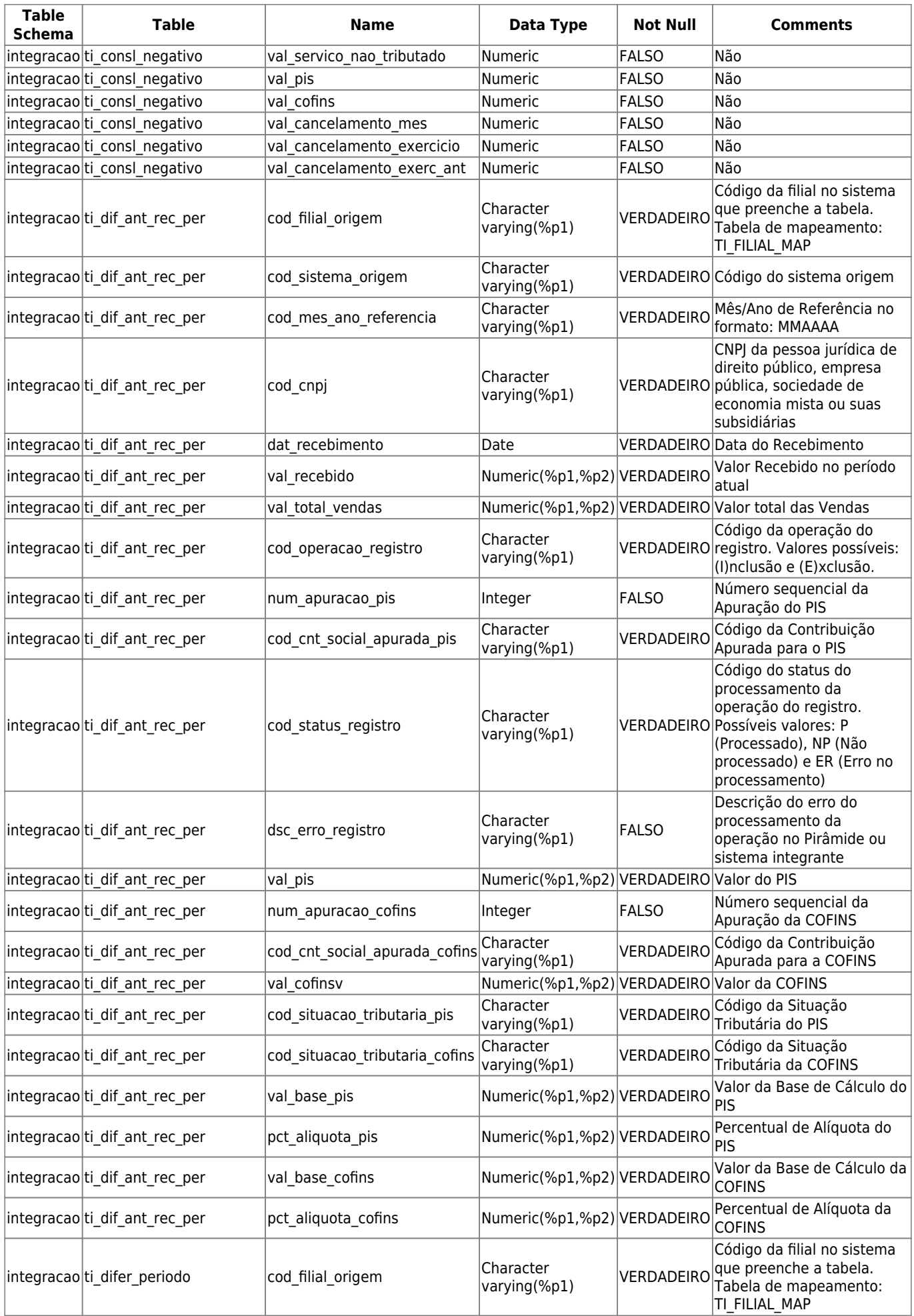

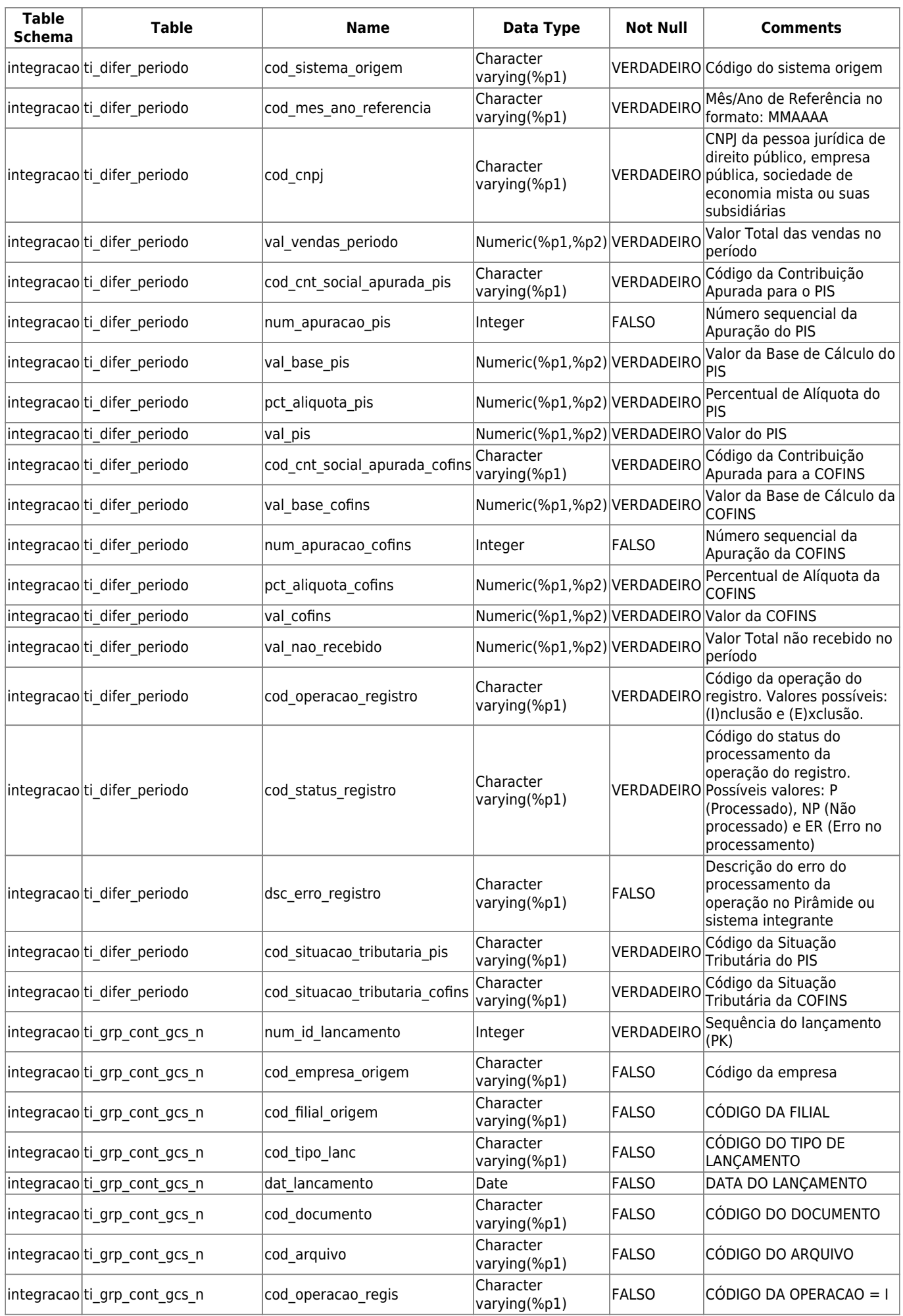

 $\pmb{\times}$ 

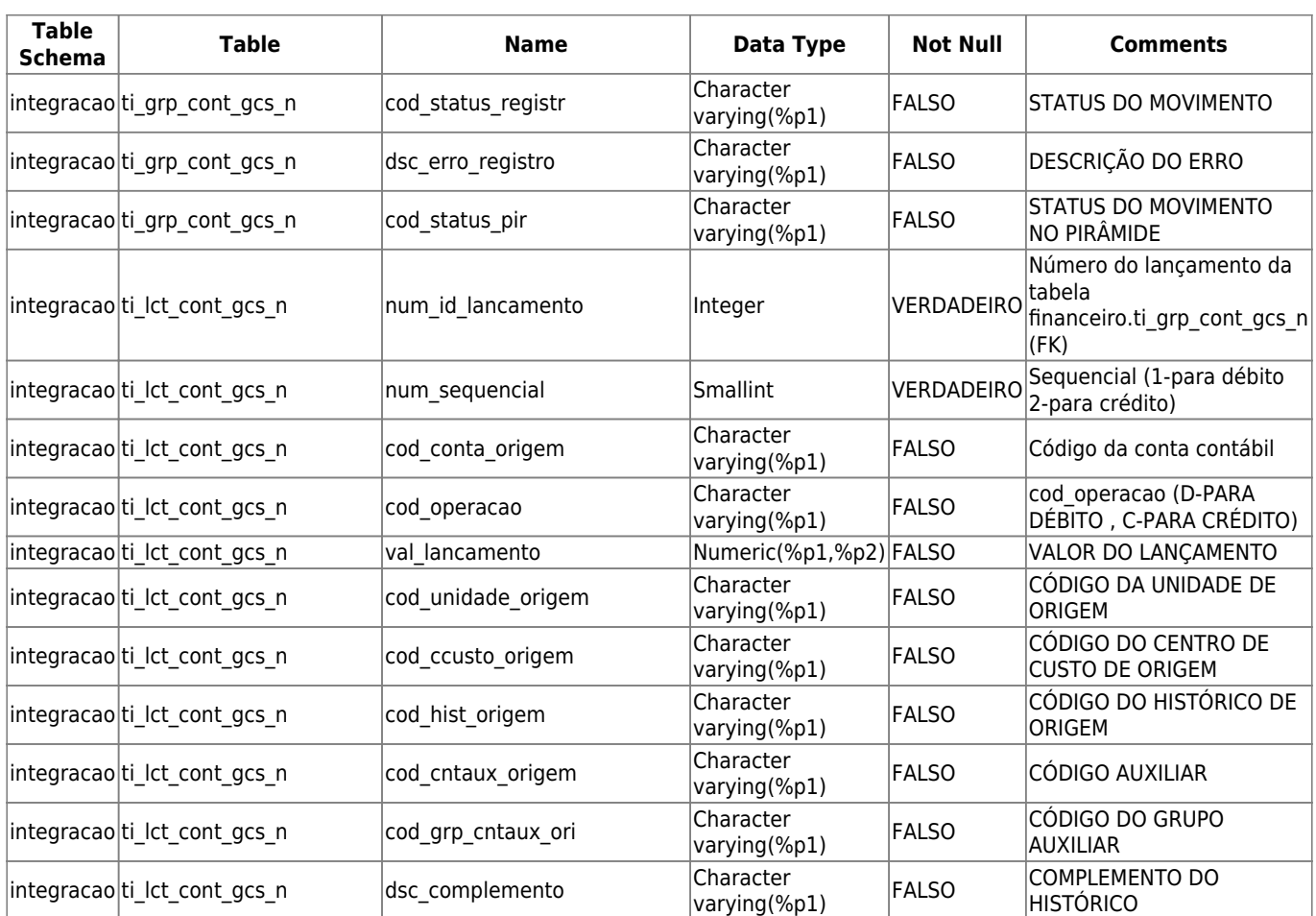

## Clique **[AQUI](https://www.gsan.com.br/doku.php?id=postgres:modelo-er-modulos)** para retornar.

## From: <https://www.gsan.com.br/>- **Base de Conhecimento de Gestão Comercial de Saneamento**

Permanent link: **<https://www.gsan.com.br/doku.php?id=tatodesk:modelo-er:integracao>**

Last update: **12/05/2022 22:22**